# **Putting marc subfields in "record appearance" order**

When you have multiple subfields for a particular marc field, you can specify that they appear in the same order as they do in the marc record. (Without specifying an order, you will get alphabetical order.) You can do this by including the "srs\_marctab.line" field in your query, and using it in an "order by" statement within a string\_agg function.

The example below gets the subject headings for a set of instance hrids. The subfields are specified (a, x, y and z), and the order of the subject headings is specified by the "order by" statement within the string\_agg function.

When there are multiples of a given marc field (such as the 650 field), you can specify that the subject headings should come from just the FIRST occurrence of that field. Do this by specifying "sm.ord = '1'" in the WHERE criteria in the "lc" subquery.

## **WITH** lc **AS**

#### (**SELECT DISTINCT**

sm.instance\_hrid,

sm.field,

sm.sf,

sm.**line**,

sm.**content**

### **FROM** srs\_marctab sm

### **WHERE** sm.instance\_hrid **BETWEEN** '6403921' **AND** '6404000'

 **AND** sm.field **LIKE** '6%%'

 **AND** sm.sf **IN** ('a','x','y','z')

 **AND** sm.ind2 = '0'

 **AND** sm.ord = '1'

**ORDER BY** sm.instance\_hrid, sm.sf, sm.**line**

)

## **SELECT**

lc.instance\_hrid,

lc.field,

 **STRING\_AGG** (lc.**content**, ' -- ' **order by** lc.instance\_hrid, lc.sf, lc.**line**) **AS** lc\_subject

## **FROM** lc

**WHERE** lc.instance\_hrid::**INTEGER** >= 6403921 **AND** lc.instance\_hrid::**INTEGER** <= 6404000

#### **GROUP BY**

lc.instance\_hrid,

lc.field

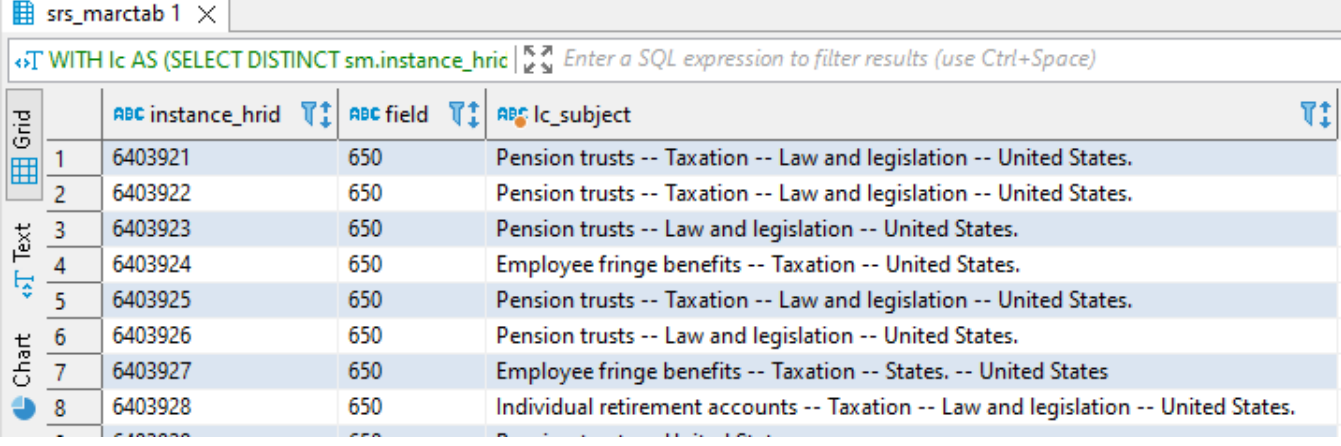